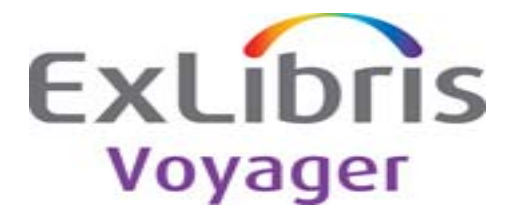

## **Release:**

7.2.4

## **Highlights:**

This release contains bug fixes for various staff modules and WebVoyáge.

## **General documentation for this release:**

http://docs.exlibrisgroup.com/docportal/

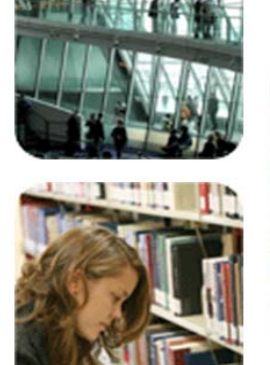

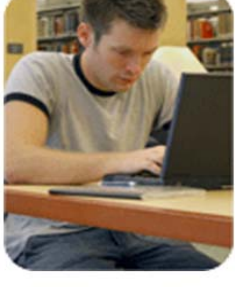

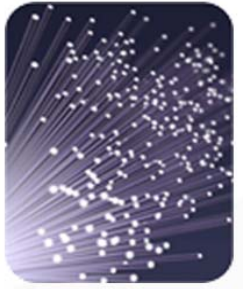

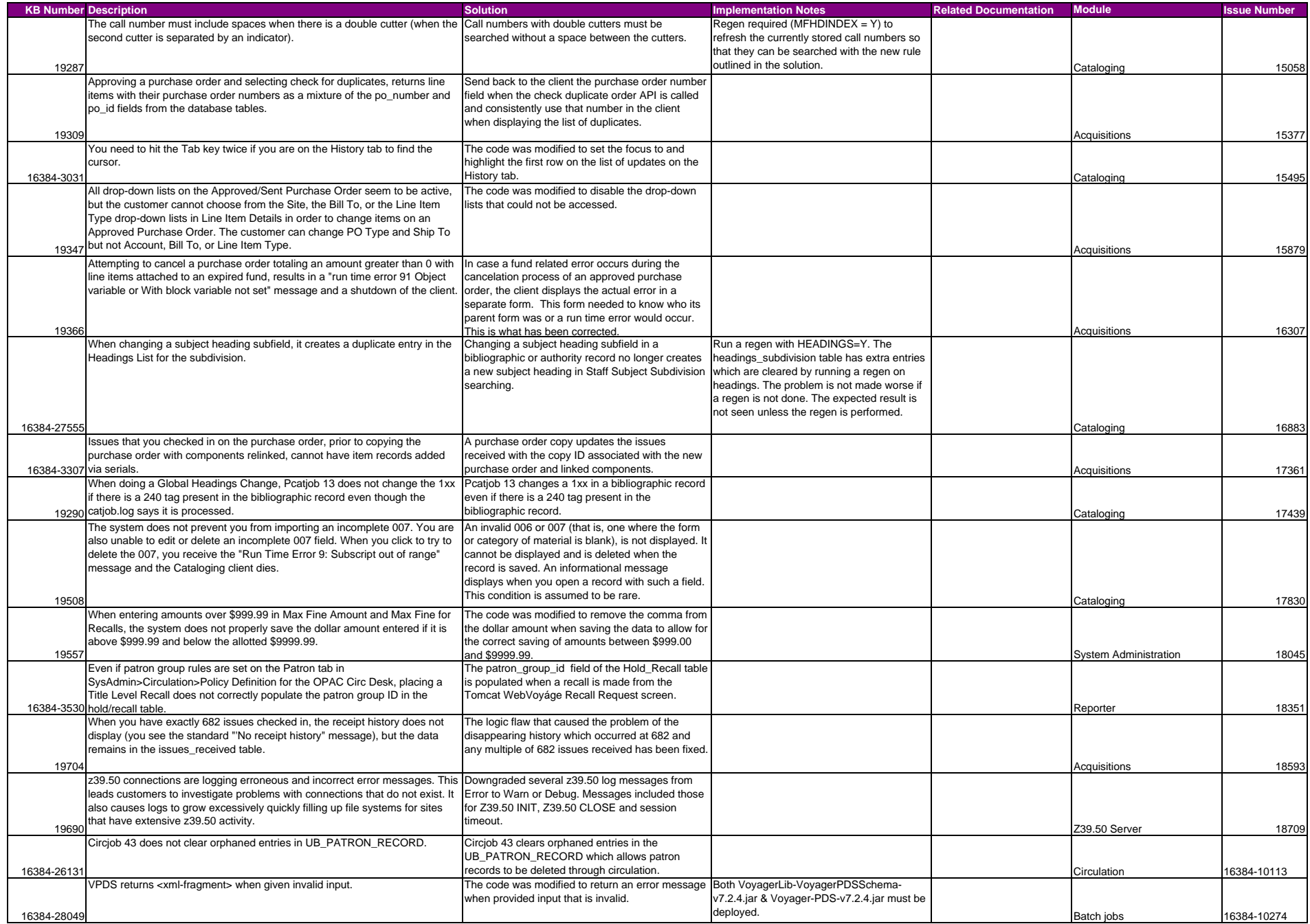

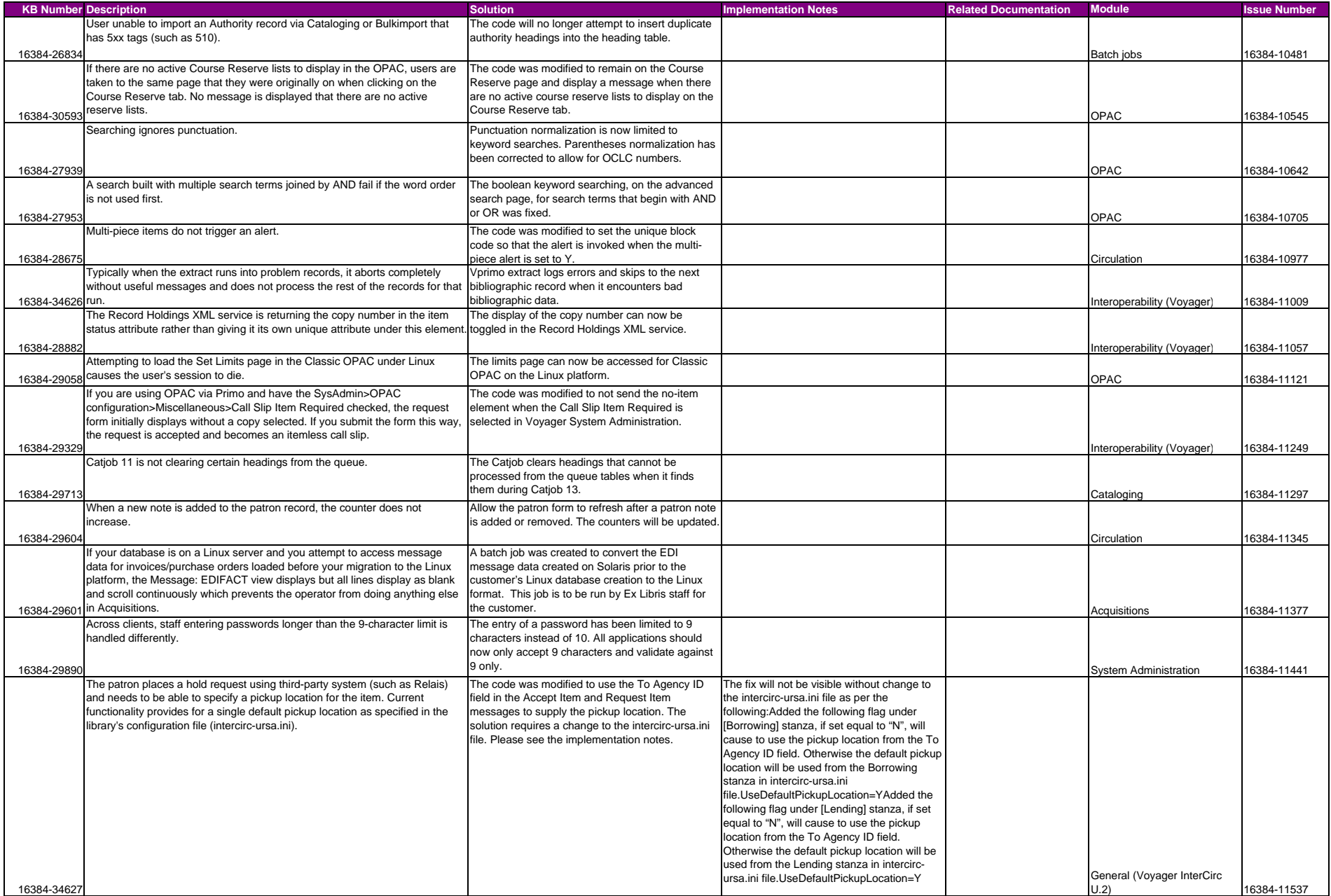

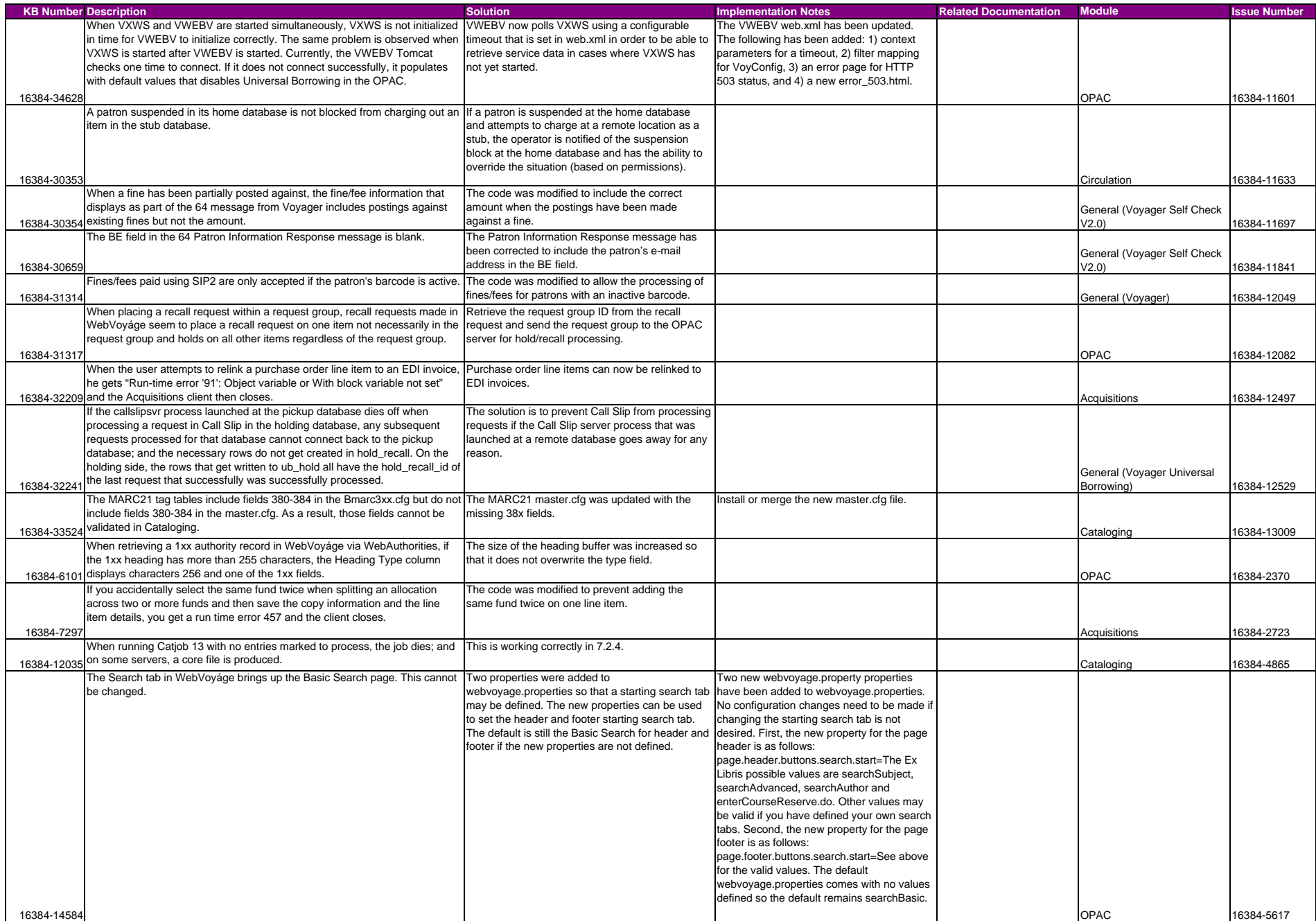

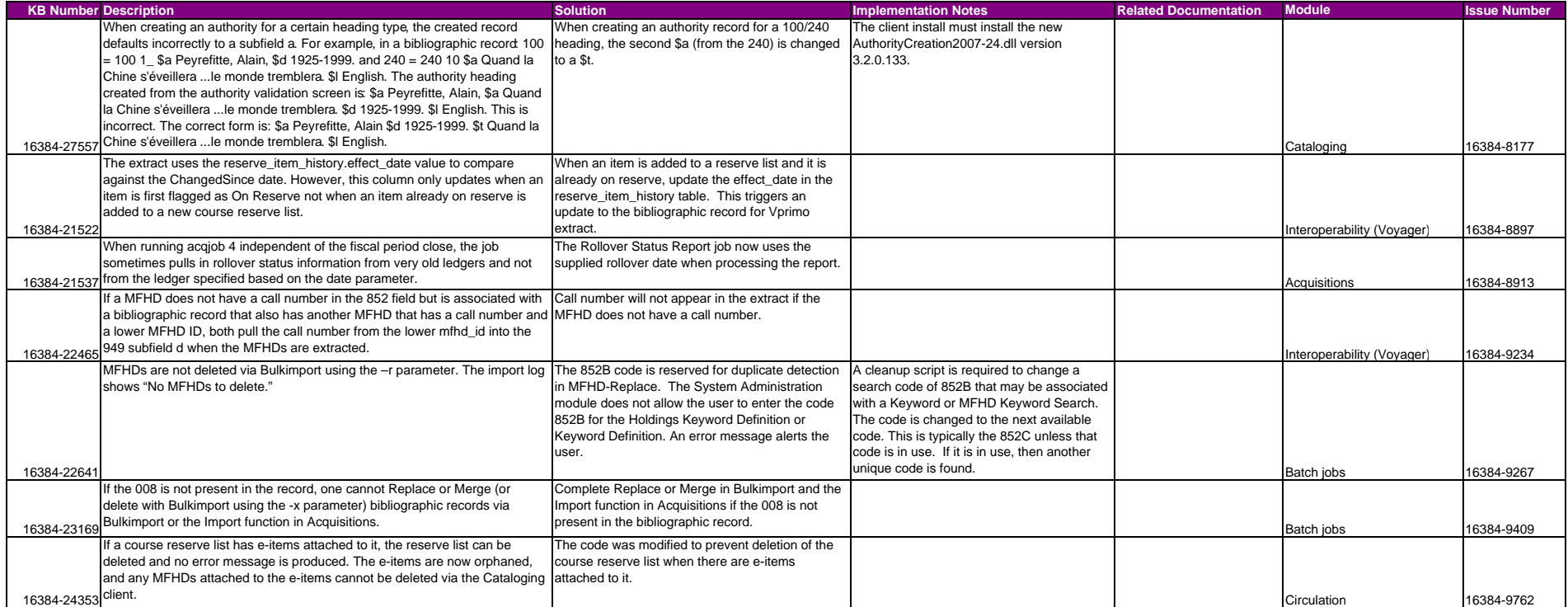